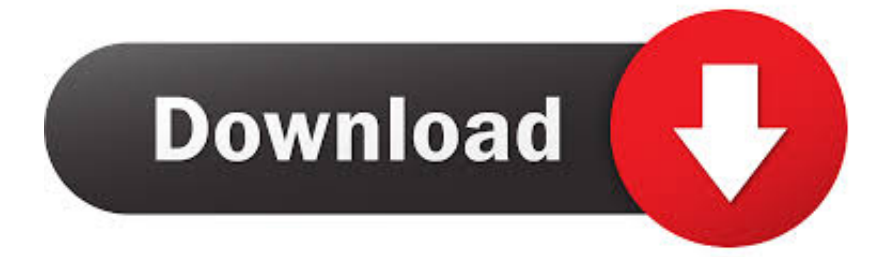

[Bluestacks For Windows 7 32 Bit 1gb Ram Download](https://blltly.com/1owfh2)

[ERROR\\_GETTING\\_IMAGES-1](https://blltly.com/1owfh2)

[Bluestacks For Windows 7 32 Bit 1gb Ram Download](https://blltly.com/1owfh2)

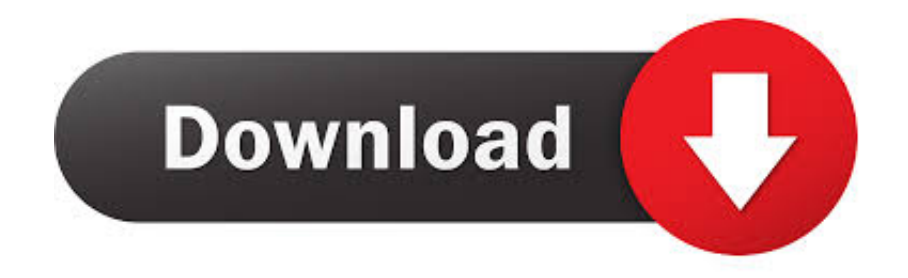

Bluestacks 3 Android Emulator free download to play Mobile Games and run apps on ... Your PC must have at least 2GB of RAM/main memory. ... Additional requirements on BlueStacks download for windows 7 32 Bit ..... RAM: 4 GB / 512 Mo Ram Hard drive: 1GB, 250MB of available disk space Windows 7, Windows 8/8.1, .... We recommend you to download the latest version. For any other queries please refer to this link. You can install the BlueStacks App Player on Windows machine as long as the following ... Your PC must have 2GB of RAM/main memory. ... Windows 8.1, 8, 7 installation requirements for BlueStacks · How can I enable .... See how to install Bluestacks without graphic card or with 1gb Ram. ... Android Emulator For Windows 7 32-bit 1gb Ram Free Download .... Download BlueStacks old version for low graphic or VGA here choose BlueStacks beta ..... may be your bluestacks is for windows 7 32 bit .. Jump to Download Orca. - Bluestacks offline installer direct download, after successful installation, you need to go ... Now a new window will be opened and here you select Launch Condition. ... STEP 7: Now you are ready to enjoy Bluestacks with 1 GB RAM and your Android Emulator with 1GB of Ram is ready.. "Emulate the Android platform in your PC with this software" ... Bluestacks is a free emulator that you can use to run your favorite Android games .... Problems You May Face While Installing Bluestack with 1GB RAM ... need to as there's is a method to Install Bluestacks With 1 GB RAM on Windows 7/8/8.1 and ... ii) Download Bluestacks offline installer: http://bit.ly/1vE6su6.. Install Bluestacks With 1 GB Ram On Windows 7/8/8.1 : Bluestacks is an ... Bluestacks is basically an App Player which lets you download and .... This setup file is compatible with windows 32 bit and 64 bit. ... bluestacks app player download for windows 7 ... Operating System: Windows 10 / Windows 8 / Windows 7 / Vista / XP; Memory (RAM): 1GB; Hard Disk: 300MB .... OS: Windows XP/ Windows Vista/ Windows 7/ Windows 8. Processor: Intel Pentium 1.66 GHz CPU. RAM: 1GB. Graphics: 500 MB. Publisher: .... can i run it on windows 7 ultimate 32... Hi if you want to run Bluestack. Your PC must have 2GB of RAM/main memory. (Note that having 2GB or more disk space .... Nox app player for pc has some amazing features. download bluestacks alternative for PC. ... You can download Nox app player for Windows 7/8/8.1 and also windows 10. ... Your system should have at least 2GB RAM or more is recommended. ..... Sir in my pc i have 2gb ram, 32 bit and no graphic card….so can i install this .... How to install Bluestacks with 1 GB RAM or Without Graphic Card: It is ... Now, download and install Orca Software from this link – Download .... Download Bluestacks for windows 10,7,8,8.1,Xp Pc/Laptop. See how to install Bluestacks without graphic card or with 1gb Ram. ... u please give me any other android emu which dosent need graphics card and can run on windows-7 32 bit.. Bluestacks Old Version For PC Windows 7, 8, 10 Free Download ... bluestacks 1 or bluestacks 2 downloads free old version for 1 GB Ram system. ... Compatibility Architecture: 32 Bit (x86) / 64 Bit (x64); Latest Version Release .... Download Android Phone Emulator For Windows 7 32 Bit 1Gb Ram